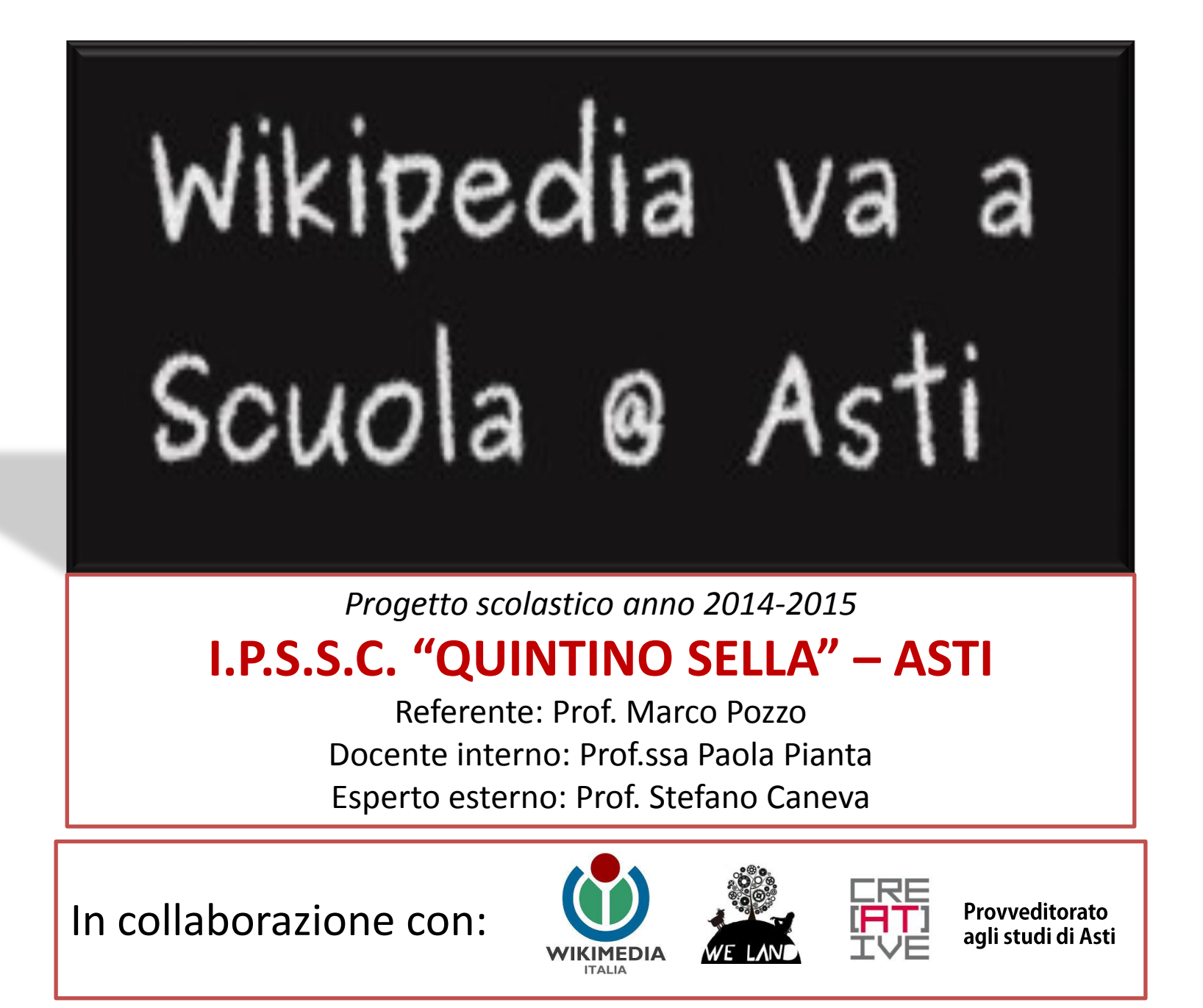

## Le ricerche su Internet

## Come si fanno?

La prima operazione che facciamo quando dobbiamo cercare un'informazione su Internet è inserire un argomento su di un motore di ricerca, ad esempio su Google

ANIME GIAPPONESI: [https://www.google.it/?gws\\_rd=ssl#q=anime+giapponesi](https://www.google.it/?gws_rd=ssl)

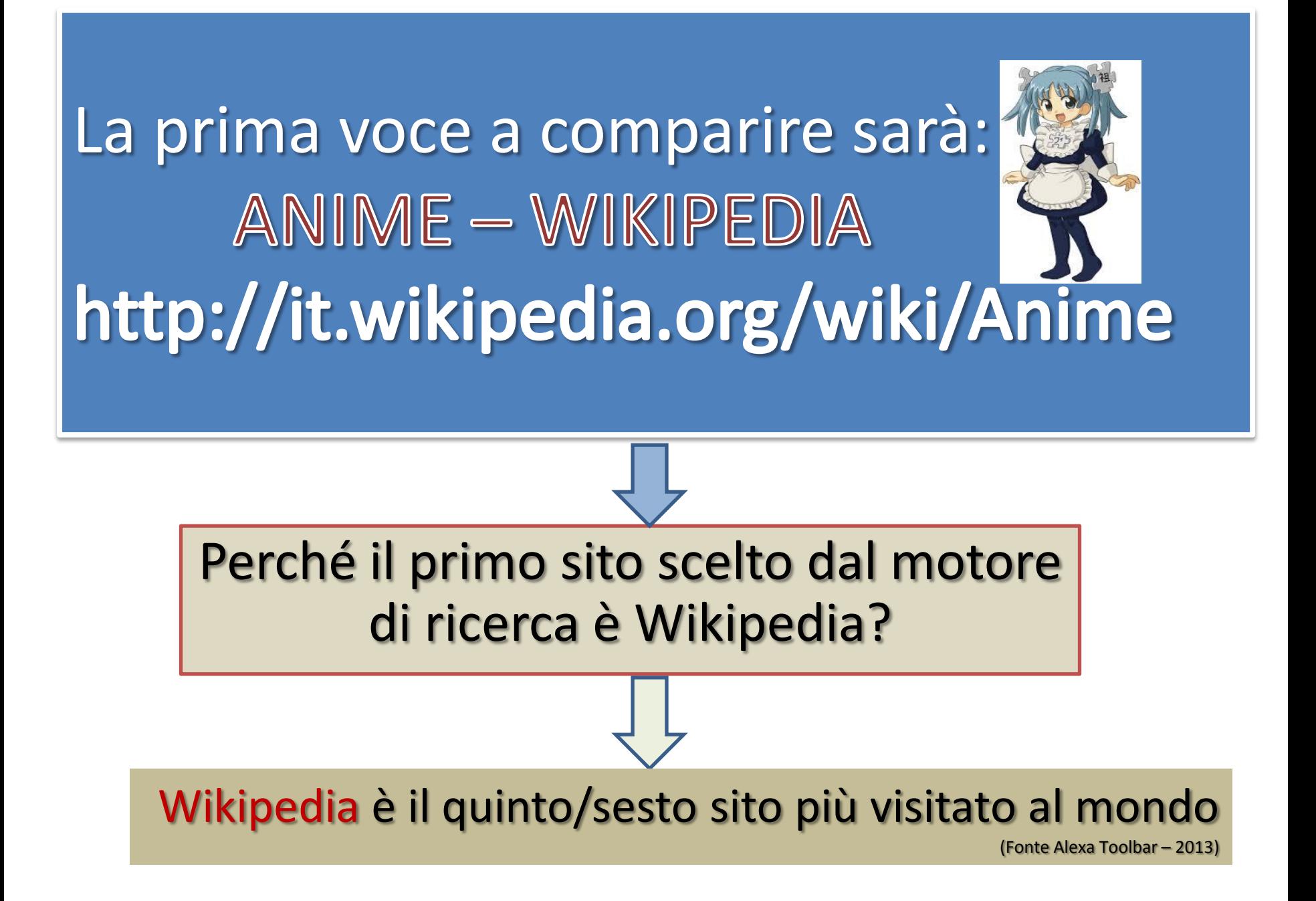

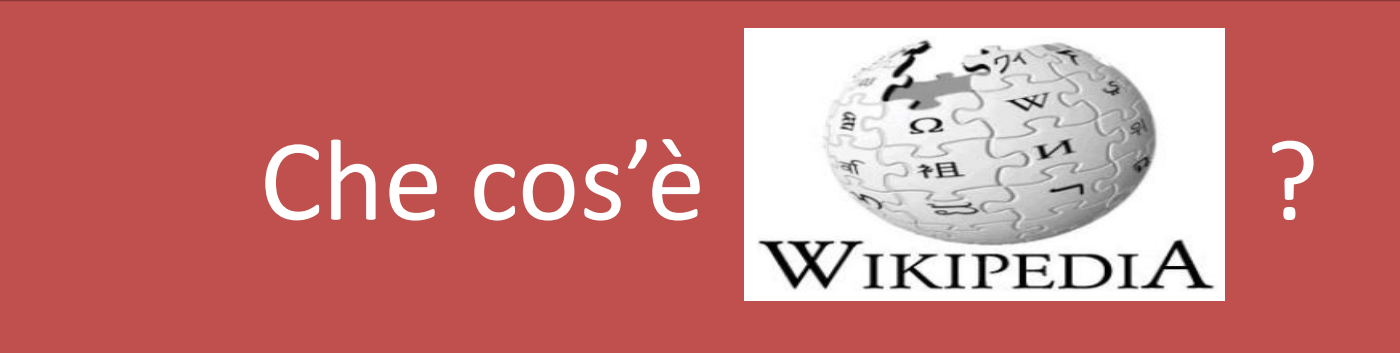

Wikipedia è:

- Un'enciclopedia **libera** (basata su di un'organizzazione non-profit la  $\bullet$ ).
- Un sito dove una grande comunità di utenti contribuiscono a scrivere (o modificare) le voci.

*(Wikipedia in italiano conta 1.104.368 utenti registrati: dati aggiornati al 17 novembre 2014).*

http://it.wikipedia.org/wiki/Aiuto:FAQ/Altre#Quante\_voci\_ha\_la\_Wikipedia\_in\_italiano.3F Quanti utenti.3F

### Hai mai guardato con attenzione la home di *wikipedia*?

### Ecco la sua struttura:

### [http://it.wikipedia.org/wiki/Pagina\\_principale](http://it.wikipedia.org/wiki/Pagina_principale)

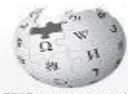

**WIKIPEDIA** 

Pagina principale Ultime modifiche Una vece a case Vertina Alum

Comunità **Partallo Comunità**  $B_{AB}$ Il Wildwedfang Fig. una donazione Contatti

Stampaňssporta Crea un libn Segnes come PDF Versione stampable

Stumart Printshe and Modifiche correlate Carica su Commons Pazine speciali Linkpermanente Informazioni sulla pagina Dat sull'alemento

Altri program Wikispurce Wildoughs Wikibooks Wikizionado Wildwersitä Wikinobzie Commons Mieta Wilki Wikispecies Wikivoyage

In altra fingula English Nederlands Deutsch Shrenska Franceis Pycouni Español Palaki

O

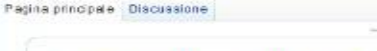

Benvenuti su Wikipedia

L'enciclopedia libera e collaborativa

E. Stoglia l'indice > Consulta il sommario et Naviga tra i portali tematici

### Vetrina

Marco Aurelio, nome completo Imperatore Cesare Marco Aurelio Antonino Augusto (in latino: Imperator Caesar Marcus Aurelius Antoninus Augustus, nelle iscrizioni:

IMP (erated -CAES (an +M (arcus) -W/REL0us) -ANTONINVS -W/G(ustus); Roma, 26 aprile 121 -- Sirmio, 17 marzo 180), è stato un imperatore, filosofo e scrittore romano. Su indicazione dell'imperatore Adriano, fu adottato nel 138 dal futuro suppero e zio acquisito Antonino Pio che lo nominò erade al trono imperiale. Nato come Marco Annio Catilio Severo (Marcus Annius Catilius Severus), divenne Marco Annio Vero (Marcus Annius Verus), che era il nome di suo padre, al momento del matrimonio con sua cugina Faustina, figlia di

Antonino, e assunse quindi il nome di Marco Aurelio Cesare, figlio dell'Augusto (Marcus Aurelius Caesar Augusti filius) durante l'impero di Antonino stesso

Marco Aurelio fu imperatore dal 161 sino alla morte, avvenuta per malattia nel 180 a Sirmio secondo il contemporaneo. Tertuliano o presso Vindobona. Fino al 169 mantenne la coreggenza dell'impero assieme a Lucio Vero, suo fratello adottivo nonché suo genero, anch'egli adottato da Antonino Pio. Dal 177, morto Lucio Vero, associó al trono suo figlio Commodo. È considerato dalla storiografia tradizionale come un sovrano illuminato, il quinto dei cosiddetti "buoni imperator" menzionati da Edward Gibbon; il suo regno fu tuttavia funestato da confitti belici (guerre partiche e marcomanniche), da carestie e pestilenze.

Marco Aurelio è ncordato anche come un importante flosofo storco, autore dei Colloqui con scistosso (Tà c/ç caurov nell'originale in greco).

Alcuni imperatori successivi utilizzarono il nome "Marco Aurelio" per accreditare un inesistente legame familiare con lui. Leggi la voce · Tutte le voci in vetrina

### Voci di qualità

La cappella Sansevero (detta anche chiesa di Santa Maria della Pietà o Pietatella) è tra i più importanti musei di Napoli. Situata nelle vicinanze della piazza San Domenico Maggiore, questa chiesa, oggi sconsacrata, è attigua al palazzo di famiglia dei principi di Sansevero, da questo separata da un vicolo una volta sormontato da un ponte sospeso che consentiva ai membri della famiglia di accedere al luogo di culto direttamente.

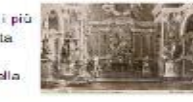

La cappella, che ospita capolavori come il Cristo volato, conosciuto in tutto il mondo per il suo velo marmoreo che quasi si adagia sul Cristo morto, la Pixticizia e il Disingarino, è nel suo insieme un complesso singolare e canco di significati. Essa ospita anche numeroso altre opere di pregiata fattura o inusuali, come le macchine anatomiche, due corpi totalmente scarnificati dove è possibile osservare, in modo molto dettagliato, l'intero sistema circolatorio.

### W Wikipedia

Wikipedia è un'enciclopedia online, collaborativa e gratuita. Disponibile in oltre 280 lingue, affronta sia gli argomenti pici delle enciclopedie tradizionali sia quelli presenti in almanacchi, dizionari geografici e pubblicazioni specialistiche.

Registrat & Entra

1 122 384 vod in Italiano

Verslang per dispositivi mobili

Accesso sicum

dire ...

 $\alpha$ 

Wikipedia è liberamente modificabile: chiunque può contribuire alle voci esistenti o crearne di nuove. Ogni contenuto è pubblicato sotto ficenza Creative Commons CC BY-SA e può pertanto essere copiato e nutilizzato adottando la medesima. licenza

### Cosa posso fare?

Leggi Masalizza sorgente Cronologia Ricerca

- · Vuol partecipare? Leggi le regole fondamentali e le altre linee guida, e rispetta la wikiquette; la registrazione è consigliata ma non obbligatoria.
- · Serve aiuto? Consulta le istruzioni o loggi dove fare una domanda, se ti sei appena registrato puoi richiedere l'assennazione di un tutor.
- · Vuot provare? Modifica la pagina di prova o leggi come sonvere una voce
- · Vuoi fare una donazione? Wikipedia è completamente cratuita e priva di pubblicità orazie alle donazioni decli utenti. Aiutad a migliorarla e a mantenerla libera con una donazione
- · Cosa pensi di Wikipedia? Scrivi il tuo parere

### Chi fa Wikipedia?

La comunità di Wikipedia in lingua italiana è composta da 1 006 762 utenti registrati, dei quali 7 797 hanno contribuito con almeno una modifica nell'ultimo mese e 110 hanno funzioni di servizio. Gli utenti costituiscono una comunità collaborativa, in cui tutti i membri, grazie anche ai progetti tematici e ai rispettivi

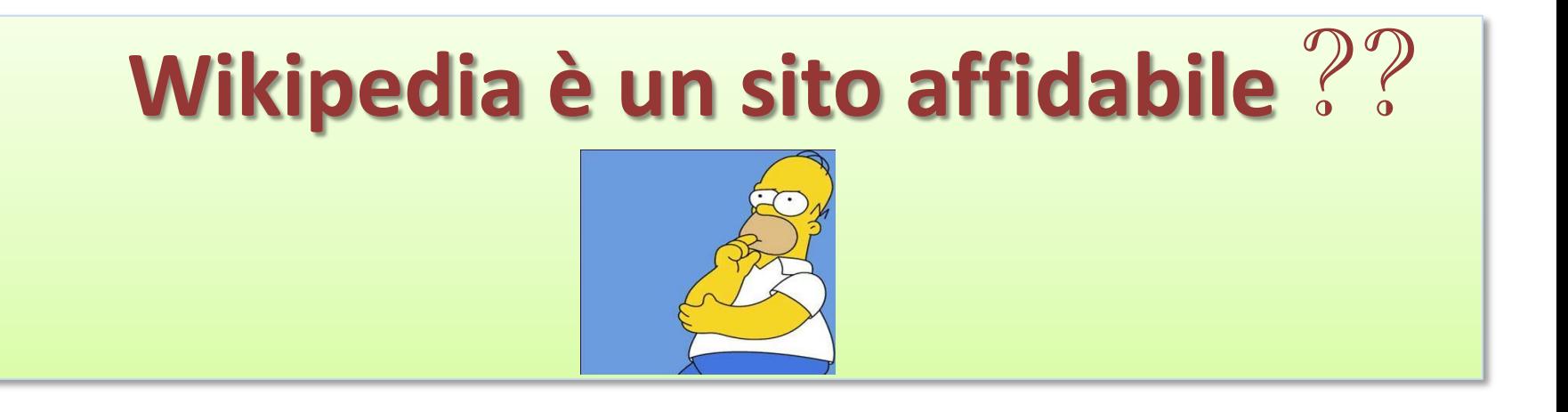

### I 5 PILASTRI DI WIKIPEDIA

1.Wikipedia è un'enciclopedia. 2.Wikipedia ha un punto di vista neutrale. 3.Wikipedia è libera. 4.Wikipedia ha un codice di condotta. 5.Wikipedia non ha regole fisse.

### **1. È UN'ENCICLOPEDIA**

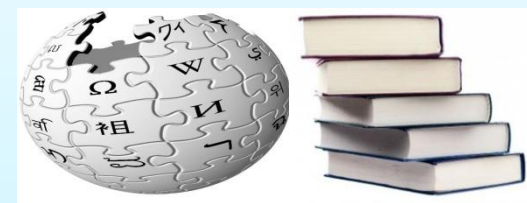

- **-Non è una raccolta indiscriminata d'informazioni, ma raccoglie la conoscenza umana in ogni lingua.**
- **- Ha un taglio generalista e universale, ma ci sono dei criteri di enciclopedicità. Non tutto è fatto per un'enciclopedia.**
- **- Esistono 276 edizioni linguistiche: la versione italiana conta 1.122.111 voci**

 **(anche in groenlandese e zamboangueño).**

**- Non è una fonte primaria: non possono essere presenti dati che non siano stati pubblicati altrove.**

### **2. È NEUTRALE Bisogna sempre citare le fonti e va dato spazio ad ogni punto di vista.**

### **3. È LIBERA**

**-Tutto il contenuto è accessibile in internet e può essere liberamente utilizzato.**

**-Aperta al contributo di tutti. Non c'è alcuna barriera all'ingresso, l'accesso è libero e gratuito.**

**-Le modifiche sono immediatamente visibili, nessun controllo preventivo.**

**-Nessuno è proprietario delle voci:** 

**il contenuto è rilasciato con licenze libere.**

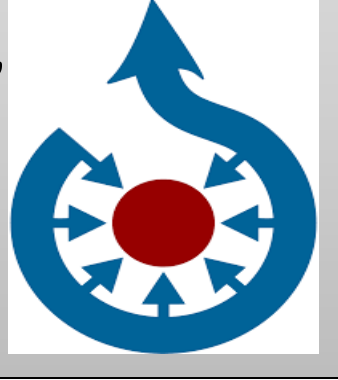

### **4. HA UN CODICE DI CONDOTTA**

**-Presumiamo sempre la buona fede,** 

**soprattutto per gli utenti più inesperti.**

**-Seguiamo il Wikilove: non si risponde male, anche se siamo convinti di avere ragione.**

**-Non bisogna mai danneggiare Wikipedia per sostenere le proprie idee.**

### **5. NON HA REGOLE FISSE**

**-Le regole possono essere messe in discussione. Nulla è per sempre.**

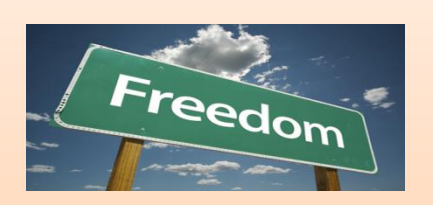

**-Non preoccupatevi del rischio di fare pasticci. Non siate timidi! -Si evita un sistema troppo burocratico, si usano regole ma solo nei casi in cui è indispensabile.**

**-Non abbiate paura di fare modifiche: in inglese diciamo «be bold!»**

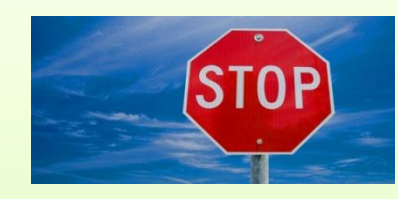

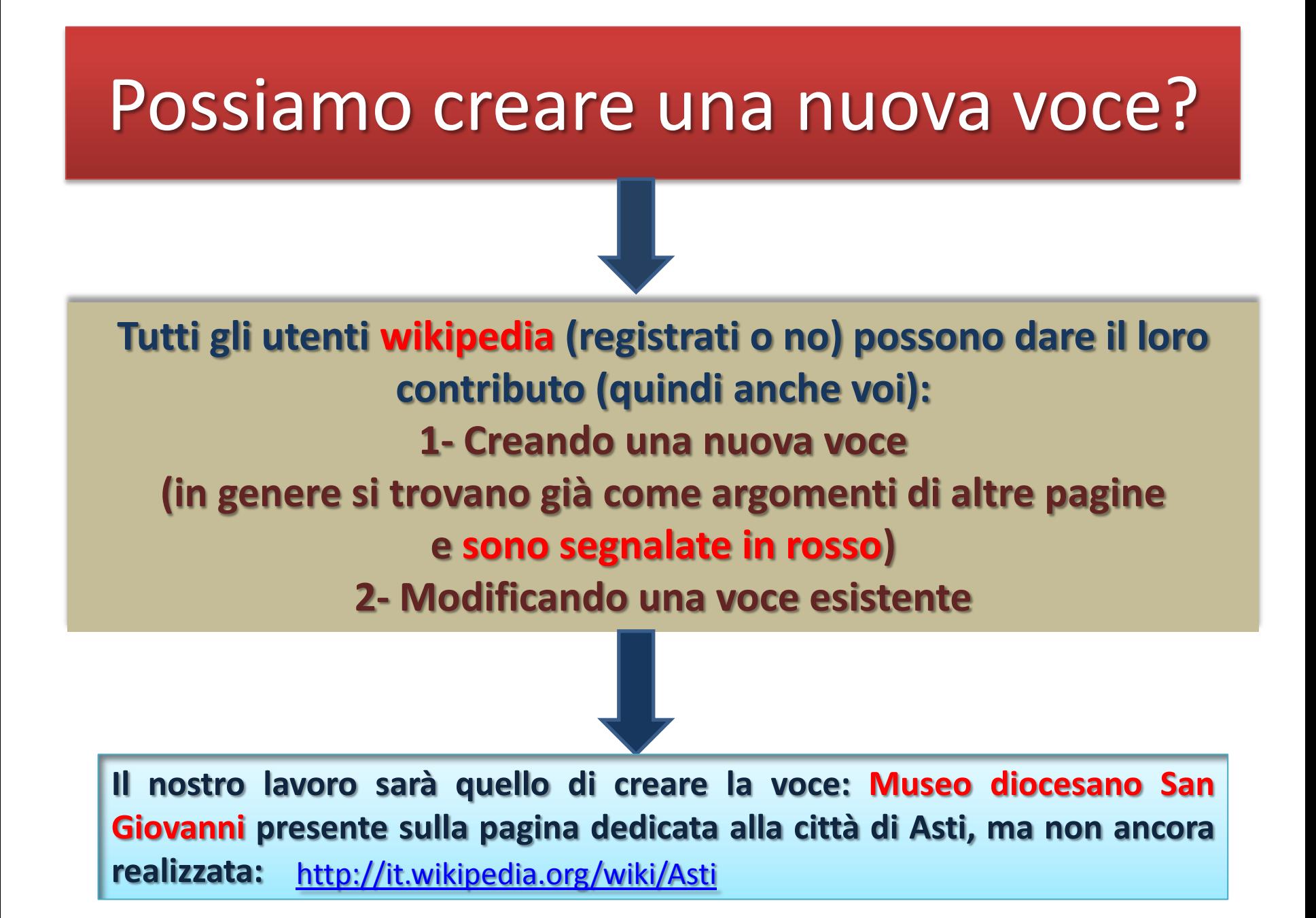

Con la prossima lezione, impareremo il linguaggio di Wikipedia!

# Buon lavoro a tutti con:

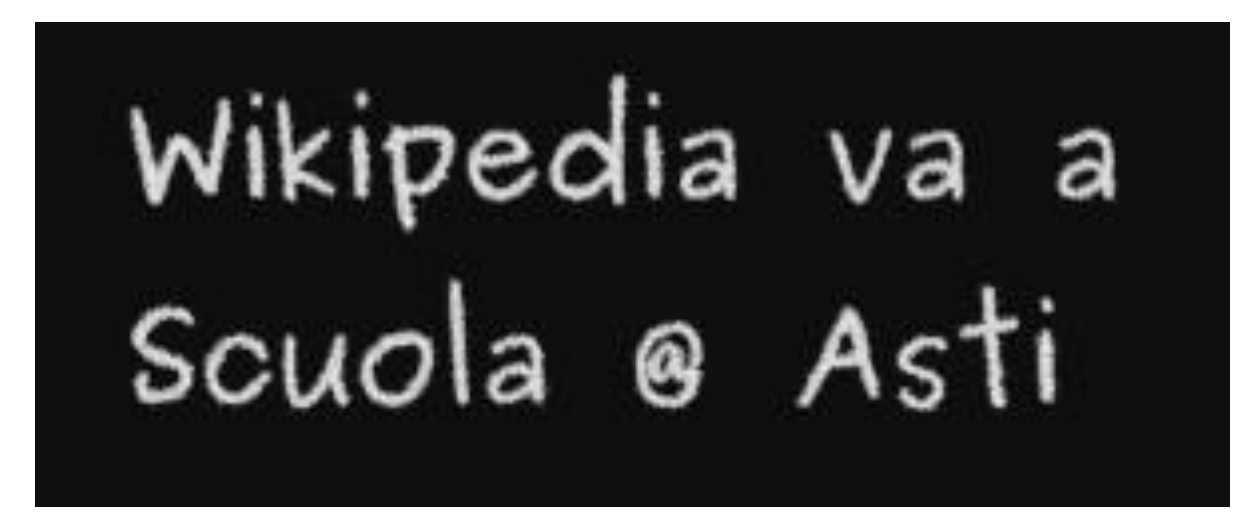

[https://it.wikipedia.org/wiki/Progetto:Coordinamento/Scuole/Wikipedia\\_va\\_a\\_scuola@Asti](https://it.wikipedia.org/wiki/Progetto:Coordinamento/Scuole/Wikipedia_va_a_scuola@Asti)

Materiale realizzato dal Prof. Pozzo Marco

*Questo lavoro viene rilasciato con licenza CC BY-SA 3.0*